<sup>知</sup>)U-Center2.0 ITSM使用分权账号登录,点击"代办工单",提示"获取数据失败"

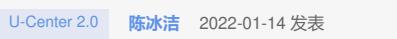

组网及说明 无

问题描述

U-Center2.0 ITSM使用分权账号登录,点击"代办工单",提示"获取数据失败"

## 过程分析

原因是ITSM流程实例查看与查看用户和查看组织的权限强相关联,如果该操作员没有配置查看用户和 组织的权限,则无法查到用户和组织,从而无法获取到流程实例的查看。

## 解决方法

:

给该操作员分配查看用户和组织的权限,即系统里的操作员查看和组织管理的查看权限,如下图所示

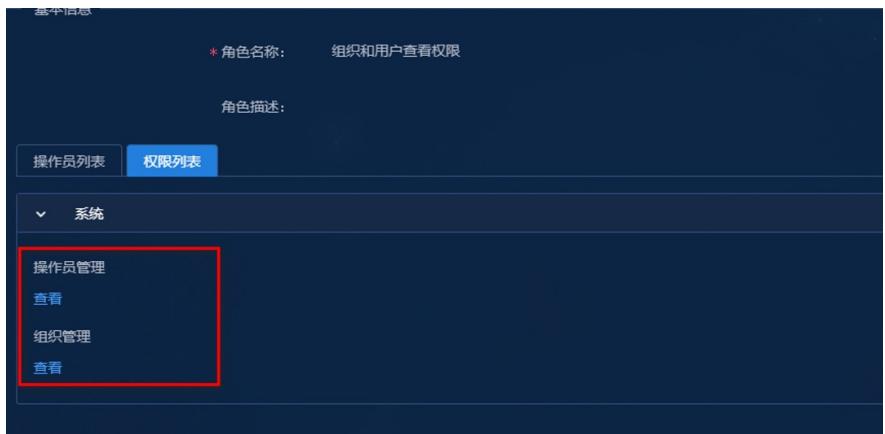